# Sutton SignWriting Standard of 2017

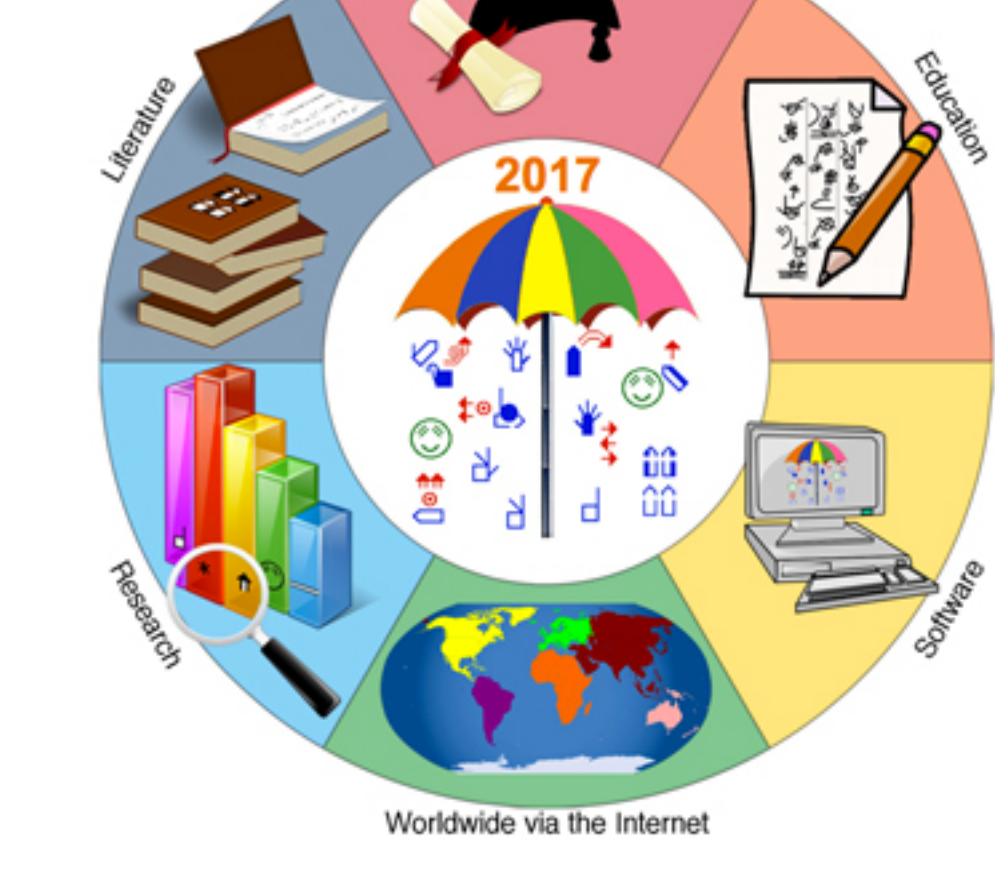

SignWriting Symposium

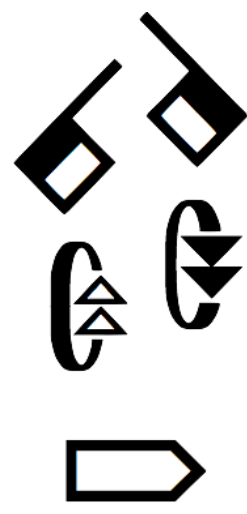

by Stephen E Slevinski Jr the Center for Sutton Movement Writing

<http://www.signwriting.org/symposium/presentation0066.html>

**Demo**

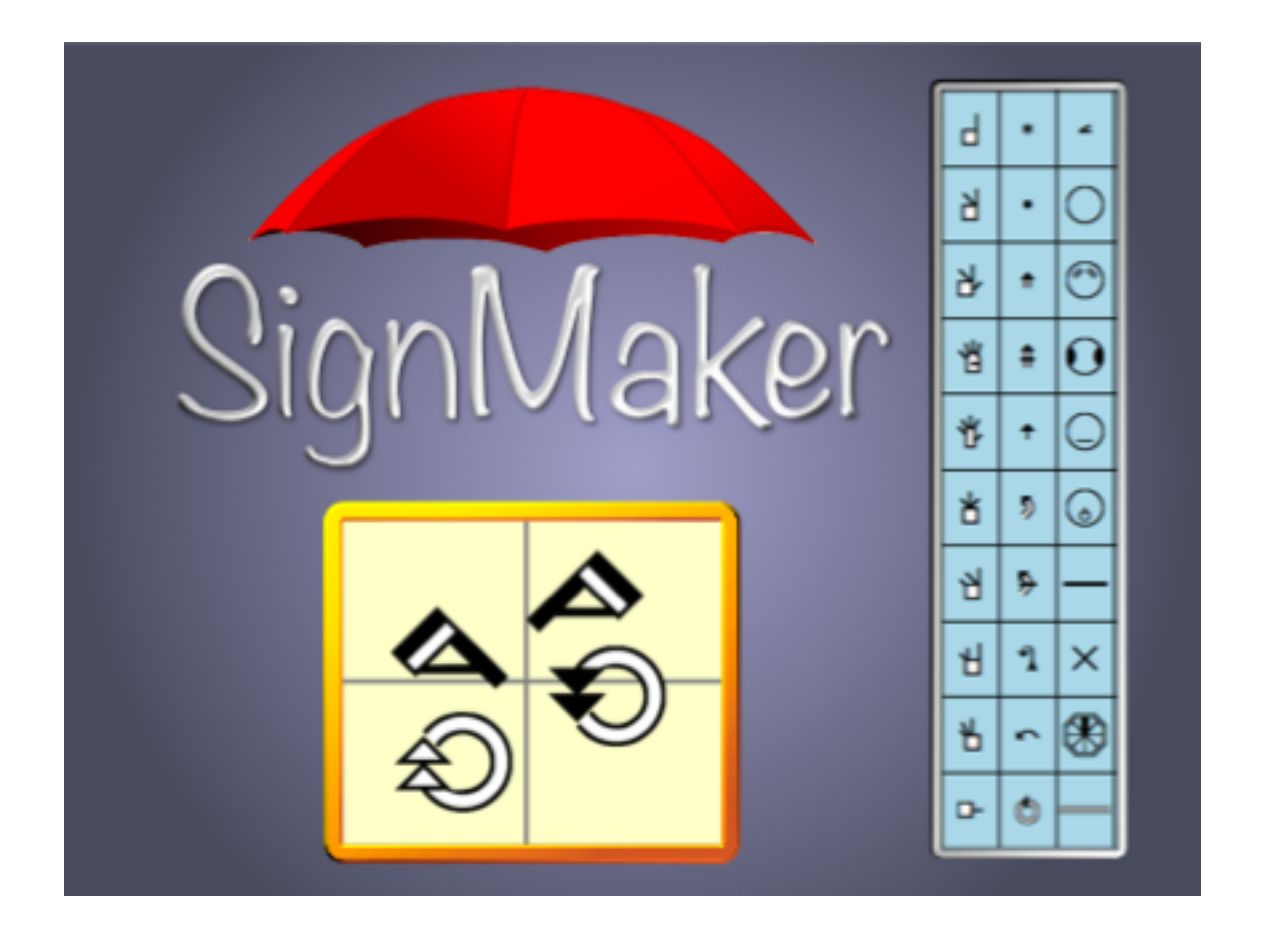

- SignMaker on SignBank with International Dictionaries <http://www.signbank.org/signmaker.html>
- GitHub Pages Demo <http://slevinski.github.io/signmaker>

Repository Page: <https://github.com/Slevinski/signmaker/>

# Sutton SignWriting Fonts 2017 Edition

The Sutton SignWriting fonts are available for download and installation.

Installing the fonts is not required, but it will improve the user experience and allow the fonts to be used throughout the user's computer.

<https://slevinski.github.io/SuttonSignWriting/components/fonts.html>

### Sutton SignWriting Fonts **Downloads for Windows, OS X, and Linux**

These fonts can be downloaded and installed, the same as other fonts.

[https://cdn.rawgit.com/Slevinski/SuttonSignWriting/master/](https://cdn.rawgit.com/Slevinski/SuttonSignWriting/master/assets/SuttonSignWritingLine.ttf)  [assets/SuttonSignWritingLine.ttf](https://cdn.rawgit.com/Slevinski/SuttonSignWriting/master/assets/SuttonSignWritingLine.ttf)

[https://cdn.rawgit.com/Slevinski/SuttonSignWriting/master/](https://cdn.rawgit.com/Slevinski/SuttonSignWriting/master/assets/SuttonSignWritingFill.ttf)  [assets/SuttonSignWritingFill.ttf](https://cdn.rawgit.com/Slevinski/SuttonSignWriting/master/assets/SuttonSignWritingFill.ttf)

[https://cdn.rawgit.com/Slevinski/SuttonSignWriting/master/](https://cdn.rawgit.com/Slevinski/SuttonSignWriting/master/assets/SuttonSignWritingOneD.ttf)  [assets/SuttonSignWritingOneD.ttf](https://cdn.rawgit.com/Slevinski/SuttonSignWriting/master/assets/SuttonSignWritingOneD.ttf)

### Sutton SignWriting Profiles **Downloads for OS X and iOS**

Rather than downloading and installing the individual fonts, both OS X and iOS allow for fonts to be installed through a configuration profile. Both profiles need to be installed.

[https://cdn.rawgit.com/Slevinski/SuttonSignWriting/master/](https://cdn.rawgit.com/Slevinski/SuttonSignWriting/master/assets/SuttonSignWritingSymbol.mobileconfig)  [assets/SuttonSignWritingSymbol.mobileconfig](https://cdn.rawgit.com/Slevinski/SuttonSignWriting/master/assets/SuttonSignWritingSymbol.mobileconfig)

[https://cdn.rawgit.com/Slevinski/SuttonSignWriting/master/](https://cdn.rawgit.com/Slevinski/SuttonSignWriting/master/assets/SuttonSignWritingOne.mobileconfig)  [assets/SuttonSignWritingOne.mobileconfig](https://cdn.rawgit.com/Slevinski/SuttonSignWriting/master/assets/SuttonSignWritingOne.mobileconfig)

### Sutton SignWriting Profiles **Installing on OS X**

Installing the configuration profiles on OS X is straight forward. Simply download the files and use the finder to open the profiles.

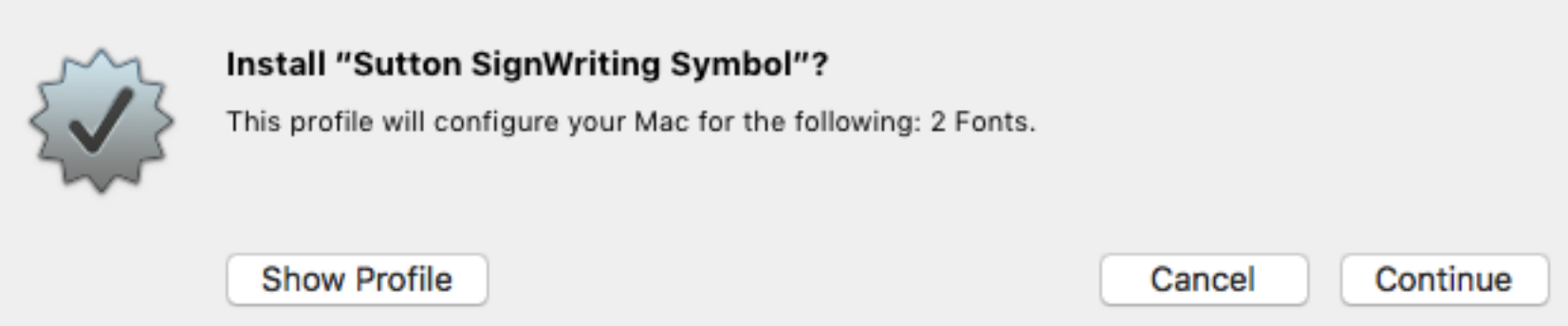

### Sutton SignWriting Profiles **Installing on iOS**

Installing the configuration profiles on iOS is possible, but may take several attempts. On the iOS device, simply click the profile links.

The profiles will appear in the profile list when they are successfully installed.

It will take several attempts to install the profiles. Your patience will be rewarded.

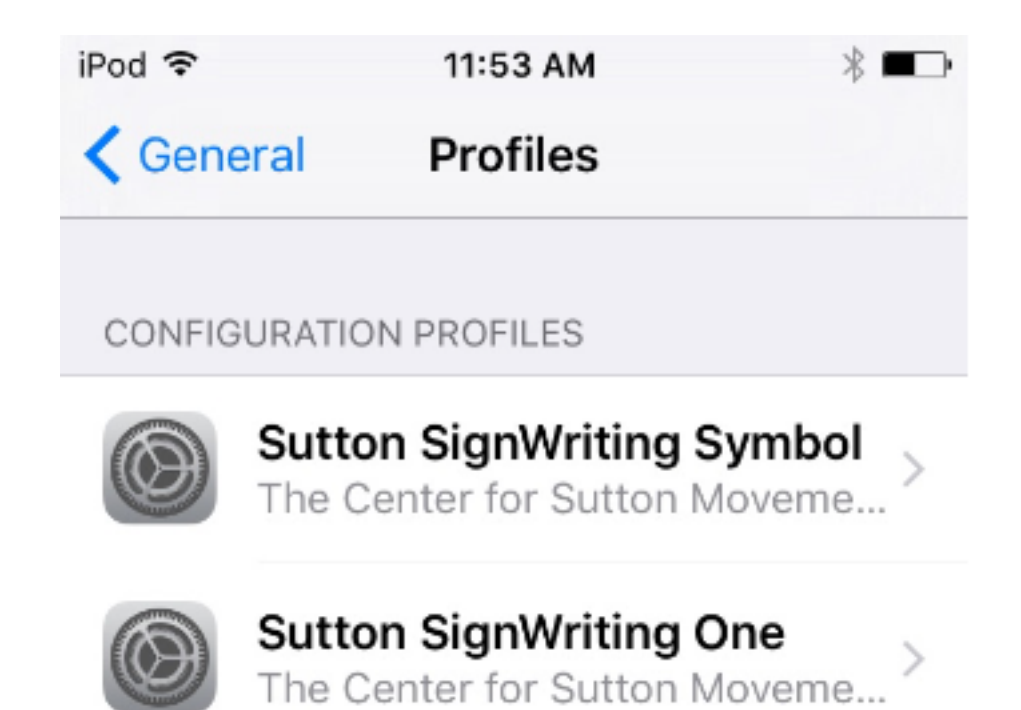

### Sutton SignWriting Fonts **Android Considerations**

Android does not allow users to install fonts directly on the Android device.

Android in the browser can use a CSS font-face statement to download the fonts in real-time and install the fonts in the browser cache.

The fonts can be embedded in Android apps and browser extensions.

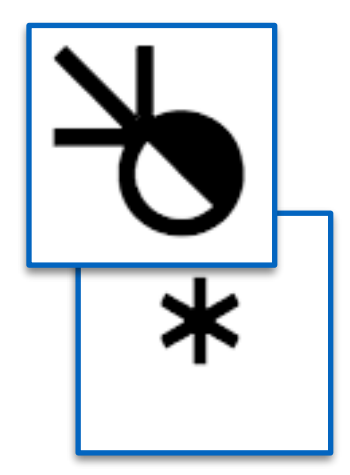

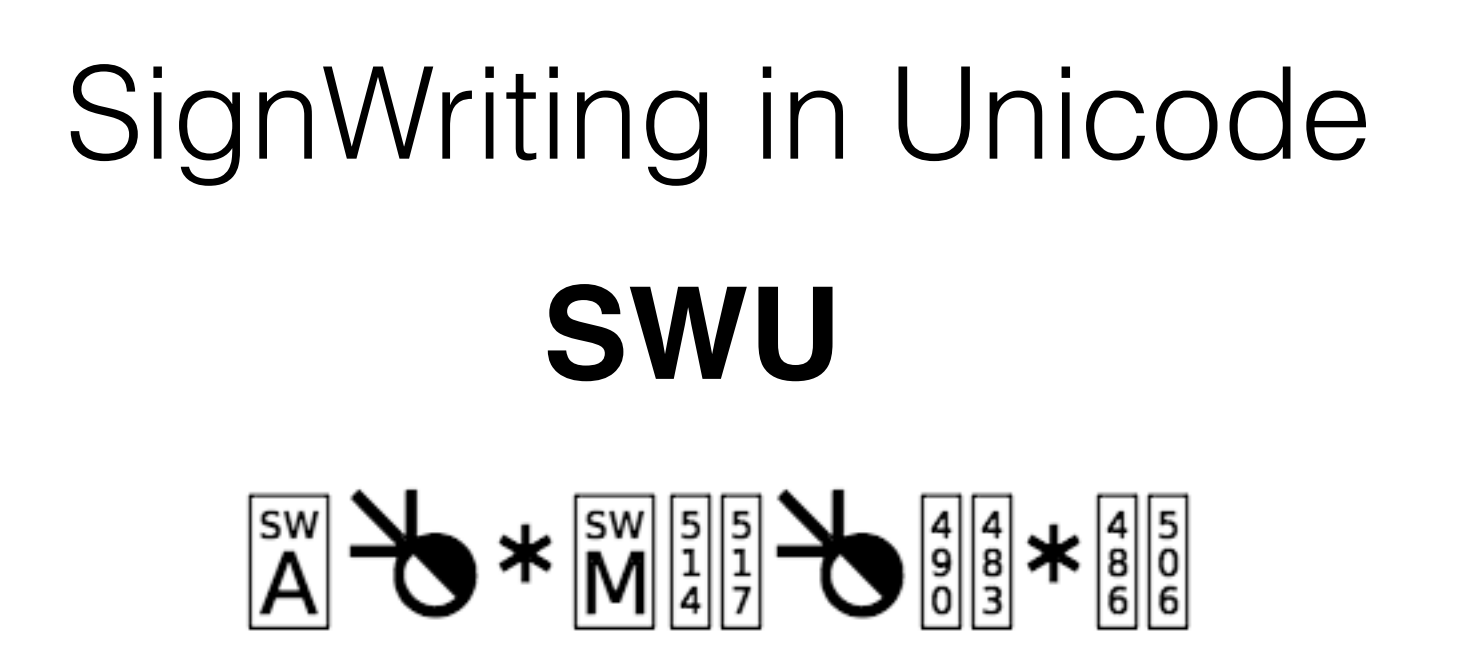

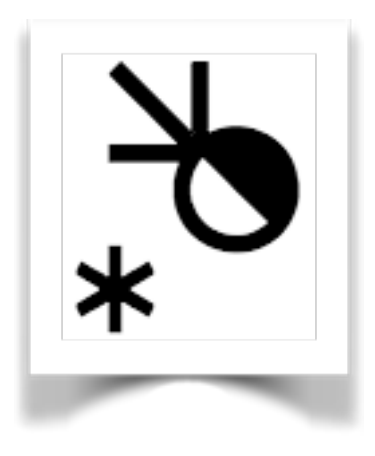

Experimental Unicode design One-Dimensional Fonts available Two-Dimensional Font being developed Endorsed by the Center for Sutton Movement Writing Submitted to the UTC July 2017

<http://www.unicode.org/L2/L2017/17220-signwriting-design-opt.pdf>

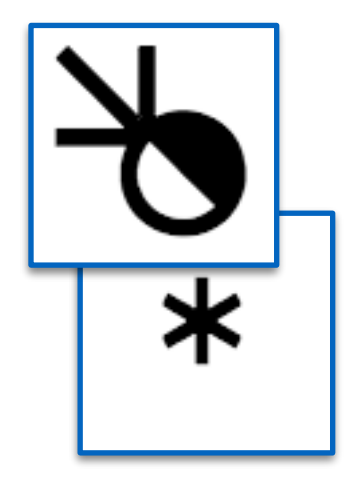

SignWriting in Unicode

## **One-Dimensional Font**

 $\begin{bmatrix} \frac{1}{2} \\ 0 \\ 0 \end{bmatrix} \begin{bmatrix} \frac{1}{2} \\ \frac{1}{2} \\ \frac{1}{2} \end{bmatrix} \begin{bmatrix} \frac{1}{2} \\ \frac{1}{2} \\ \frac{1}{2} \end{bmatrix} \begin{bmatrix} \frac{1}{2} \\ \frac{1}{2} \\ \frac{1}{2} \end{bmatrix} \begin{bmatrix} \frac{1}{2} \\ \frac{1}{2} \\ \frac{1}{2} \end{bmatrix} \begin{bmatrix} \frac{1}{2} \\ \frac{1}{2} \\ \frac{1}{2} \end{bmatrix} \begin{bmatrix} \frac{1}{2} \\ \frac{1}{2$ 

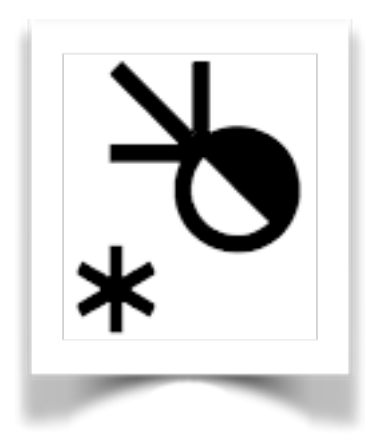

The Sutton SignWriting One-D font makes it possible to use SWU on a variety of operating systems and across applications with a visual representation rather than data.

#### font-family: "SuttonSignWritingOneD";

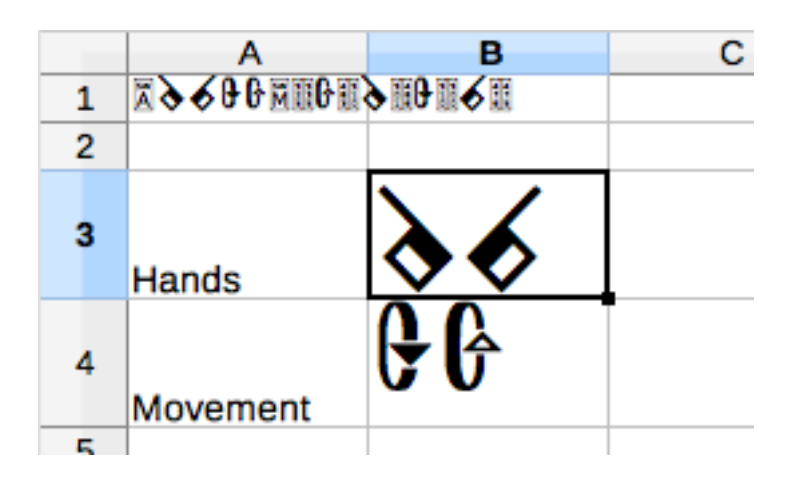

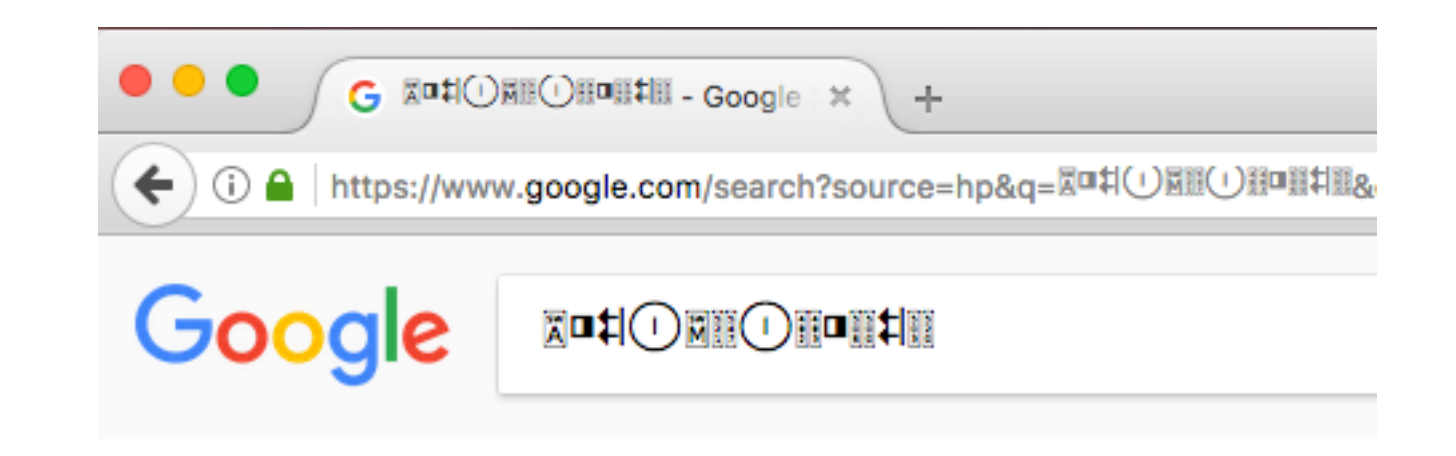

## Sutton SignWriting Standard of 2017 **Demo**

#### **by Stephen E Slevinski Jr**

[slevinski@signwriting.org](mailto:slevinski@signwriting.org)

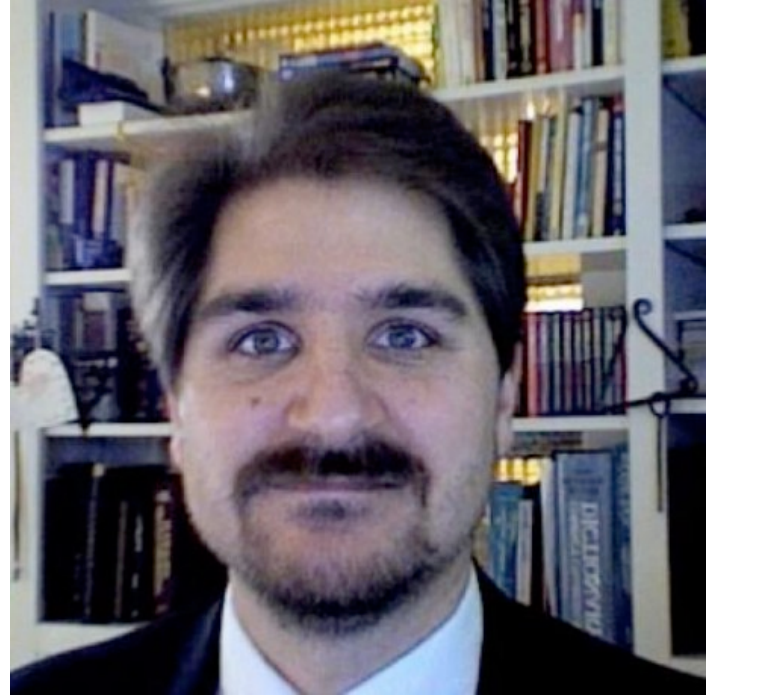

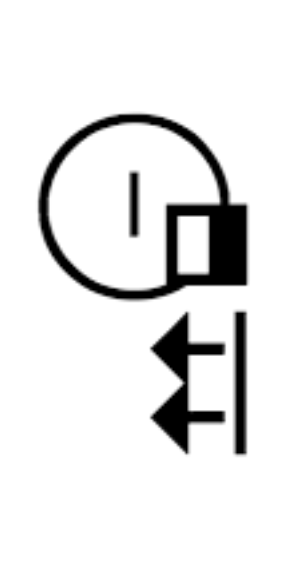

Thanks for viewing.

Feedback, comments, and questions are welcomed.

<https://slevinski.github.io/SuttonSignWriting/>

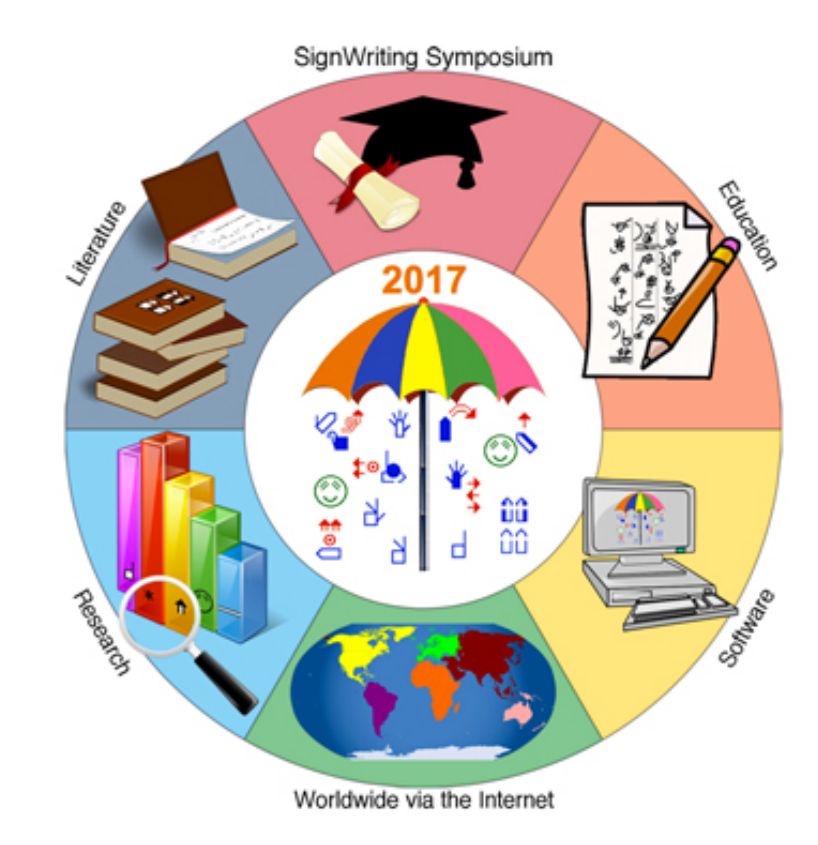